#### *Имейте в виду, что на занятиях мы рассматриваем отдельные методы прогнозирования. Только на материале занятия нельзя проводить торговые операции. Это опасно. У вас должна быть своя проверенная методика.*

Здравствуйте, поздравляю вас всех с обретением нашей страной Главы государства. Период ужасных гаданий и бессонных ночей закончился и проклятый вопрос – «Кто же будет президентом?», - разрешился к вящему удовольствию сторон.

Сегодня поговорим о СТОПах.

Надо ли ставить стоп? Вопрос во многом философский, таких много. Например, надо ли мыть руки перед едой? Хорошо ли курить? Можно ли переходить дорогу на красный свет? Разумно ли плыть ли наперегонки с акулой? И т.д. Не смотря на то, что я вещаю среди закаленных альбатросов фондового рынка, которые давно решили для себя этот вопрос, хотел бы сделать ряд замечаний.

Если ставить близкие стопы, то убыток по конкретной сделке будет мал, но такие убытки будут частыми. Если стоп глубокий, то размер убытка велик, а частота наступления мала. В результате суммарные убытки велики в обоих случаях. Отсюда видно, что обязан существовать некий оптимальный уровень постановки стопа, минимизирующий суммарные потери.

Рекомендаций по установке стопов море, все они грешат одним – авторским взглядом. Нужен некий принцип, исходя из которого, можно оценить разницу между различными способами постановки и, соответственно возникающие риски.

Попробуем его сформулировать.

Любое движение рынка можно представить как совокупность двух движений – некоего тренда или его аналога, назовем это неслучайным движением, и случайной составляющей движения вокруг этого тренда, или волатильности. На рис. представлен график ГАЗПРОМа, где неслучайное движение отражено в виде скользящей средней построенной по способу Time series, т.е. скользящая линия регрессии. Случайным движением будет разброс цен вокруг этой линии.

Приведем пример. С 22.02.2008г. по 4.03.2008г. на часовом графике ГАЗПРОМа образовался трендовый канал. RSI (50) ниже 50%, Williams(300) ниже -50%, Williams(8) >- 50%. Есть шанс сыграть вниз. Где ставить СТОП? Зададимся вопросом, что означает, что рынок пошел против нас? Если мы находимся в зоне случайных колебаний, то движения могут происходить как за нас – вверх, так и вниз против. Вот если Рынок вышел за эту зону и пошел вверх, то тогда можно сказать, что мы ошиблись в модели рынка и надо выходить с убытками. Другими словами -

# *СТОП ДОЛЖЕН СРАБАТЫВАТЬ НА НЕСЛУЧАЙНОМ ДВИЖЕНИИ РЫНКА.*

*Отсюда вывод, как только мы научимся определять диапазон случайного движения в точке входа, то будем ставить стоп вблизи границ этого диапазона.* 

Определить диапазон случайного движения можно по-разному. Размеры этого диапазона в первую голову зависят от того, какая модель неслучайного движения рынка принята. Ведь разброс определяется именно вокруг неё.

Простейшая модель – прямая линия. А точнее линия регрессии, построенная на участке, прилегающем к точке входа. Размеры участка определяются исходя из предположения о дальнейшем движении рынка. В нашем случае мы хотим играть в вниз, и предполагаем что движение продолжиться. Участок берем с 26.02.08 по 4.03.08. Выбираем на панели Meta Stock Regression кнопку Standard Error Channel. Ставим курсор на левый край участка и, не отпуская левой клавиши мыши, тянем до конца участка. Получаем канал вокруг линии регрессии. Ширина канала равна 6 «сигм» - 6 среднеквадратичных отклонений. Это означает, что, предполагая развитие рынка вдоль линии регрессии, цены не выйдут за пределы построенного канала с вероятностью 99,97%. Диапазон случайного движения найден. Вероятность того, что цены останутся в канале 99,97%. Очень высокая, следовательно, если цены выйдут из канала, то это будет

неслучайное движение, т.е. смена тенденции. Стоп ставим чуть выше верхней границы канала.

Линия регрессии не единственный способ построения диапазона случайных движений рынка. В Meta Stock есть еще индикатор Standard Bands Error. В нем диапазон случайного движения строиться вокруг скользящего среднего. Выбираем период средней 13 и ширину канала 6 сигм (Standard errors 3). Т.е. при гипотезе сохранения движения по скользящей средней, исключаем случайный выход цен за границы канала. Диапазоны индикаторов смещены, но ширины примерно одинаковы.

Можно рекомендовать еще нестандартный индикатор волатильности основанный на ATR – Average True Range, среднем торговом диапазоне. Текст индикатора на языке Meta Stock:

PB:=Input("Period",2,400,5);  $HBA:=2*ATR(PB)+Ref(C,-1);$  $LBA:=Ref(C,-1)-2*ATR(PB);$ HBA;LBA

Диапазон берется в 4 ATR. Turtles в своей книге рекомендуют 2 ATR, выбор за вами.

Так же для определения диапазона случайного движения можно использовать канал Дончиана, построенный по High и Low.

Из всех приведенных методов могу с чистой совестью рекомендовать ATR и Дончиана. Сам торговал. Канал стандартных ошибок сильно зависит от длины прилегающего участка и поэтому носит сильную печать субъективности трейдера. Самым объективным индикатором диапазона считаю ATR. Желающие могут убедиться, что данный индикатор слабо зависит от числа периодов осреднения. Поэтому его диапазон можно считать самым объективным.

Можно развить методику не только на стопы, но и на вход в рынок. Т.е. если мы ставим стоп на неслучайном движении, то соответственно и совершать сделку надо тоже, когда рынок неслучайно пошел в нашем направлении. Отсюда автоматически вытекает тактика: ордер на вход размещаем на одной границе диапазона волатильности, стоп на противоположной. Такой прием сильно облегчает жизнь, так как

- 1. Сигналом на совершение сделки служит пробой границы диапазона волатильности.
- 2. Поэтому не нужно ждать сигналов по другим индикаторам.
- 3. Все индикаторы теперь нужны лишь для оценки ВОЗМОЖНОГО В БУДУЩЕМ НАПРАВЛЕНИЯ ДВИЖЕНИЯ РЫНКА.
- 4. Игра на выходе из диапазона волатильности позволяет легко перезайти в позицию или добавить к ней, т.к. точка входа в виде границы диапазона всегда перед глазами.
- 5. Из-за легкости перезахода, мы можем неоднократно брать профит не боясь потерять движение по тренду.
- 6. Произвол в выборе индикатора волатильности не приводит к большим ошибкам в уровнях стопов и ордеров на вход, т.к. эти диапазоны примерно совпадают.

И на последок хочу уберечь любителей МТС (механические торговые системы).

Кто хоть раз тестировал МТС, знает, что тестовая доходность системы со стопами ПРАКТИЧЕСКИ ВСЕГДА меньше чем при тесте без стопов за счет «перестойки» systemopen drowdowns – ВРЕМЕННЫХ движений рынка против позиции. Это заблуждение и вот почему. Из всей совокупности систем после теста выбираются самые доходные, а системы С ОТРИЦАТЕЛЬНОЙ ДОХОДНОСТЬЮ ОТБРАСЫВАЮТСЯ. Создается иллюзия, что поскольку ВСЕ оставшиеся системы доходны, то и ЛЮБАЯ СИСТЕМА может благополучно «перестоять» временное движение портив позиции и стоп вреден, т.к. плодит убытки. Закрытие позиций в этом случае происходит по сигналам ТА.

Помните, что перестоять можно ТОЛЬКО КОРРЕКЦИЮ, т.е. когда угадан основной тренд. Если вас потащит против основного движения, то по сигналу ТА, МТС рано или поздно выйдет из рынка, но если проанализировать размер system-open drowdowns, то выход может оказаться весьма глубоко.

Прошу вопросы.

Добрый день всем!

Удачной торговли. Сегодня пятница, надеюсь, что ничего страшного сегодня не будет.

Хочу предложить вашему вниманию методику анализа, которой я лично пользуюсь уже 5 лет. Точнее 5 лет двухлинейным Williams. В октябре прошлого года я улучшил её добавив длинный RSI.

Осциллятор Вильямса не очень популярен среди трейдеров, за многие годы, проведенные на биржевых площадках я редко видел поклонников Вильямса, тем более, что классическая интерпретация его довольно сложна, кроме, пожалуй, дивергенций.

По классическим канонам индикатор предлагается использовать для игры по перекупленности-перепроданности. Тем кто интересуется, вот ссылка на ресурс с интерпретацией: <http://trade.h10.ru/tehanzosc1.html> Используемый период индикатора менее 40 .

В 2005 году на семинаре «для своих», прошедшем на биржевой площадке БКС в Волгограде, Александром Могилевским был предложен вариант использования совместно двух разнопериодных индикаторов Вильямса. Вам предлагается отработанный вариант их использования.

В одном окне строятся два индикатора Вильямса с сильно отличающимися периодами, например: «короткий» Вильямс – 8 – 10 периодов и «длинный» Вильямс 200 – 300 периодов. Разница громадная, но именно такие значения работают наиболее успешно. Я начинал с 40 периодов для «длинного Били», в прошлом году перешел на 150, в этом на 300 (Лукойл, Газпром, ВТБ). К сожалению, индикатор Вильямса в «курилке» построен по авторской формуле, которая уже нигде не используется. Даже в QUIK! Классический Вильямс движется ПРОТИВОПОЛОЖНО рынку. Рынок вверх, он вниз, рынок вниз, он вверх. Сейчас используется «минус Williams», который меняется синфазно с рынком, со шкалой от -100% до 0%. Соответственно перекупленность от -25%, а перепроданность от - 75%.

При наличии устойчивого тренда длинный Вильямс лежит в одной из зон перекупленности/перепроданности и показывает наличие превалирующего тренда: перекупленность – восходящего, перепроданность - нисходящего. Короткий же Вильямс, мотаясь от верха к низу, показывает временные движения на превалирующем тренде. Хорошие моменты для входа в рынок случаются, когда длинный и короткий Вильямсы оказываются по разные стороны от средней линии индикатора, т.е. от -50% или 50% как на экране. Позицию открываем в направлении превалирующего тренда, т.е. если длинный перекуплен, то на покупку, а если перепродан, то на продажу.

В QUIK это значит если длинный Вильямс вверху, а короткий внизу, то BUY, а если длинный внизу, а короткий вверху, то SELL.

Обязательным условием удачного трейда является устойчивое «залегание» «длинного Билли» в зонах перекупленности-перепроданности. Если он вышел из них и приближается к средней линии, то возможна смена тренда и можно погонять большого лося в этом случае. Т.е. пара Вильямсов не дает возможности четкого определения смены тренда.

Как быть? На помощь придет длинный RSI. Постройте RSI с периодом 50. Меньше не надо, а больше бесполезно, проверено. Загрузите в это же окно RSI с периодом 8. Это делается для того, чтобы сгладить длинный RSI в масштабе окна. RSI(50) отлично ловит длинные тренды, причем раньше Вильямса. Нас будет интересовать ТОЛЬКО ПОЛОЖЕНИЕ RSI(50) относительно средней линии, т.е. 50%. Если он выше, то на рынке повышательный тренд, если ниже, то понижательный. Если прилип к средней – «коридор».

Играем по Вильямсам поглядывая на RSI(50) Схема трейдов такова

RSI(50) $>$ 50, Williams(300) $>$ -20, Williams(10) $<$ -50 BUY RSI(50)<50, Williams(300)<-80, Williams(10)>-50 SELL

```
Для любителей MetaStock вместо построения двух RSI в одном окне могу предложить
сгладить RSI(50) 5-ти периодным мувингом или построить следующий индикатор, 
который будет показывать положение RSI относительно средней линии, исключив мелкие
колебания около неё. 
Period:=Input("Период RSI",30,200,50); 
Zona:=Input("Ширина нейтральной зоны ",0,10,3); 
Razn:=(RSI(C ,Period )-50)/ Highest(RSI(C,Period))*100; 
If(Razn<Zona,
  If(Razn>-Zona,0,Razn), 
  Razn 
)
```
Здравствуйте! Добро пожаловать на курс ПРАКТИЧЕСКОГО ТРЕЙДИНГА.

Сегодня я решил предложить вам алгоритм установки СТОП-лимита. Я преподаю в учебном центре в Волгограде и как показывает опыт, у начинающих трейдеров установка СТОП-лимита вызывает большие трудности. Связано это со спецификой торгового терминала QUIK и небрежностью разработчиков в описании технологии выставления приказа и наименовании полей.

Вообще если для воспитания пролетариата важнейшим из исскуств является кино, то для начинающего трейдера важнейшим их приказов является СТОП-лимит. Чуть ниже я покажу его преимущества перед другими приказами, хотя уверен, что не раз многие задавались вопросом, почему выставленный ордер или не срабатывает, или исполняется по какой-то непонятной цене.

Для пущей ясности откройте окошко «Новая СТОП-заявка». Нас будет интересовать фрейм «Условия активации стоп-заявки». Внутри этого фрейма расположены кнопки «Купить» и «Продать» справа от которых видно серые кнопочки «если >=» и «если <=» а затем пустое поле, в которое мы должны занести цену активации. Под этим фреймом слева видно поле «Цена», а справа поле «Кол-во».

Правило исполнения СТОП-лимита гласит: **Купить/Продать данный объем по «ЦЕНЕ», при условии, что выполнено условие активации**. Условие активации это цена последней сделки «>= » цене активации в случае приказа на ПОКУПКУ и «<= » цене активации при ПРОДАЖЕ.

Проще говоря, когда **рынок станет, равен цене активации, то брокер поставит наш объем в «стакан» в строку соответствующую «Цене», со стороны «покупка» при приказе «Купить» или со стороны «продажа» при приказе «Продать».**

Вот тут-то и кроется тайна и неприятность. Секрет в том, что нужно четко понимать, что цена, которую вы вписываете в поле «Цена» совпадет с ценой сделки при срабатывании ордера, только в особом случае. **Истинная роль «Цены» задавать тип исполнения ордера.** 

Рассмотрим отдельно ордер на покупку и продажу.

ПОКУПКА.

## **1. «Цена» < min Продажа.**

Рынок идет вверх, выполняя «Условие активации заявки». После этого брокер ставит нас в «Покупку» в строку соответствующую записанному в поле «Цена». Так как «Цена» меньше чем минимальная продажа, то сделки не происходит до тех про пока мы не встанем в котировку и не найдется человека желающего продать нам наш объем по нашей цене. **СТОП-лимит выполнился как ЛИМИТИРОВАННЫЙ.** Особенности исполнения ЛИМИТИРОВАННОГО приказа это необязательное исполнение. Он может вообще не исполниться или исполниться частично.

# **2. «Цена» >= min Продажа**

Рынок идет вверх, выполняя «Условие активации заявки». После этого брокер ставит нас в «Покупку» в строку соответствующую записанному в поле «Цена». Так как «Цена» БОЛЬШЕ минимальной продажи, т.е. мы хотим КУПИТЬ по цене ПРОДАЖИ , то немедленно происходит сделка. НО в соответствии с правилами биржи продавать нам начинают ПО МИНИМАЛЬНОЙ ЦЕНЕ ПРОДАЖИ и будут продавать, пока не выберут весь наш объем. **СТОП-лимит выполнился как РЫНОЧНЫЙ** Рыночный ордер исполняется ВСЕГДА, но средняя цена сделки ВСЕГДА больше или равна той, с которой началось исполнение. Такое явление носит название sleepeg или «проскальзывание».

## ПРОДАЖА

# 1. **«Цена»>max Покупка**

Рынок идет виз, выполняя «Условие активации заявки». После этого брокер ставит нас в «Продажу» в строку соответствующую записанному в поле «Цена». Так как «Цена» больше чем максимальная покупка, то сделки не происходит до тех про пока мы не встанем в котировку и не найдется человека желающего купить нам наш объем по нашей цене. **СТОП-лимит выполнился как ЛИМИТИРОВАННЫЙ.** Особенности исполнения ЛИМИТИРОВАННОГО приказа это необязательное исполнение. Он может вообще не исполниться или исполниться частично.

# **2. «Цена» <= min Покупка**

Рынок идет вниз, выполняя «Условие активации заявки». После этого брокер ставит нас в «Покупку» в строку соответствующую записанному в поле «Цена». Так как «Цена» МЕНЬШЕ максимальной покупки, т.е. мы хотим ПРОДАТЬ по цене ПОКУПКИ, то немедленно происходит сделка. НО в соответствии с правилами биржи покупать нам начинают ПО МАКСИМАЛЬНОЙ ЦЕНЕ ПОКУПКИ и будут покупать, пока не выберут весь наш объем. **СТОП-лимит выполнился как РЫНОЧНЫЙ** Рыночный ордер исполняется ВСЕГДА, но средняя цена сделки ВСЕГДА меньше или равна той, с которой началось исполнение.

## ВЫВОДЫ.

- 1. Если вы хотите чтобы ваш ордер исполнился НЕМЕДЛЕННО, т.е. по рыночной цене, то нужно соблюдение Условия 2.
- 2. Если вам необязательно исполнение, но обязательна цена исполнения, то выполняйте Условие 1.
- 3. В ордере на ПОКУПКУ ставить «Цену» МЕНЬШЕ ЧЕМ "Условие активации заявки» БЕССМЫСЛЕННО.
- 4. В ордере на ПРОДАЖУ ставить «Цену» БОЛЬШЕ ЧЕМ «Условие активации заявки» БЕССМЫСЛЕННО.

Настоятельно советую нарисовать условный «Стакан» на бумаге и вручную проверить работу правил установки СТОП-лимита. Иначе вы будете постоянно ошибаться.

Чем хорош СТОП-лимит?

- **1.** Выставляется в той зоне рынка, где Вы считаете нужным.
- **2.** Прощает технические ошибки, т.к. выставляется вне рынка и поэтому Вы имеете возможность исправить его параметры при обнаружении ошибки.
- **3.** Прощает логические ошибки трейдера, так как ордер выставляется вне рынка и имеет запас времени до срабатывания.

Прошу прощения, но сегодня про выкрутасы с тейк-профитом поговорить не удасться, т.к. не успел отработать его до конца. Завтра в 13-00 я покажу вам все что успел добыть про него.

Пожалуйста вопросы.

Я обещал рассказать про выбор таймфрейма. Начав разбираться в этой теме подробно, я понял, что говорить нужно про выбор размера позиции, а выбор таймфрейма неразрывно связан с этим важнейшим параметром. Поэтому начнем с выбора позиции.

Кратко про две модификации метода выбора позиции:

Первая модификация описана в книге А.А. Дозорова ……… Задается величина потерь от размера счета – p, например 2%, задается размер риска в виде разницы между ценой открытия позиции и стоп-лоссом – sl. Число бумаг определяется из уравнения:  $N$ \*sl=p\*K, где К – размер счета. 60

Например: K=30000 руб., OPEN=320 руб., STOP=310 руб.

Отсюда N=2%\*30000/(320-310)=60 шт.

Денежный размер позиции M=60\*320=19200 руб.

Вторая модификация приведена в книге «Полная торговая система Turtles». Она по сути та же. Отличие в заданном размере возможных потерь на единицу волатильности бумаги, равном 1%. За волатильность выбран Average True Range(20).

Пример: K=30000 руб., ATR(20)=10 руб.

N=1%\*30000/10=30 шт.

Денежная позиция M=30\*320=9600 руб.

Оба этих метода страдают одни существенным недостатком – случайным попаданием в размер располагаемых средств. Например, пусть в первом примере STOP = 329 руб. Тогда N=600 шт., а денежная позиция - 192000 руб. чего не хватит даже при плече 5. Во втором случае денег хватит, но только при плече 3. Причем, наблюдается гадкая закономерность, чем меньше риск, тем труднее взять позицию, т.к. на неё просто не хватает средств. Это случается потому, что размер позиции в деньгах вычисляется по размеру позиции в рублях без учета цены открытия.

Я предлагаю следующий выход:

1. Распределять имеющиеся в распоряжении игрока средства.

2. Размер позиции в бумагах определять из размера денежной позиции с учетом цены открытия.

3. Денежный размер позиции брать обратно пропорционально относительному риску позиции.

4. Относительный риск позиции = ABS(OPEN – STOP)/OPEN

При выполнении приведенных условий мы всегда будем иметь позиции соответственно нашим деньгам. Желающие могут реализовать этот алгоритм сами. Лентяям сообщаю, что я реализовал его лет 5 назад в виде таблицы Exel. Могу выслать с пояснениями.

Теперь о таймфреймах. На мой взгляд выбор таймфрейма напрямую зависит от того, какой относительный риск по позиции вы собираетесь брать. Согласно п. 4

относительный риск будет зависеть от точек входа и стопа. Я считаю (и это доказывал в своём занятии о общих правилах выставления стопа), что этот параметр объективен и задается из графика по индикаторам волатильности. Следовательно он будет расти с увеличением таймфрейма, поэтому если он кажется вам слишком большим, а на графике в данном таймфрейме он уменьшен быть не может, то переходите в младший таймфрейм. Я проверял, что отношения волатильностей 15 мин/60 мин./=60 мин/DAILY= 0.4...0.5 для популярных бумаг ММВБ. Соответственно также будут вести себя и относительные риски. Т.е. если на часовке вас не устраивает риск, то на 15 мин он составит от половины, до 40% риска часа.

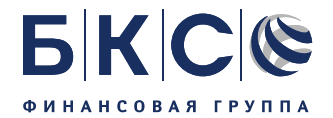

#### **ТОРГОВАЯ СИСТЕМА НА БАЗЕ СМЕЩЕННОГО КАНАЛА ДОНЧИАНА <http://www2.bcs.ru/webclients/smoke/142.asp> Преподаватель: Игорь Юдин**

Здравствуйте. Тема сегодняшнего занятия «ТОРГОВАЯ СИСТЕМА НА БАЗЕ СМЕЩЕННОГО КАНАЛА ДОНЧИАНА».

Сегодня я расскажу про результаты поиска «Святого Грааля» (СГ) в трейдинге.

Понятие СГ разнится у авторов этого термина. В самом романтическом смысле СГ – это торговая система (ТС), позволяющая выигрывать постоянно.

Я понимаю под СГ торговую систему, которая дает приличные сигналы на тренде и в «коридоре». Кто создавал ТС, тот знает, что очень трудно заложить такие правила, которые позволят получать доходные сигналы, как на трендах, так и в коридоре. Обычно трейдеры выбирают ту стратегию, что им лично милее. Либо трендовую, либо коридорную. Основная потеря денег происходит при смене динамики рынка. Трендовики теряют, когда наступает коридорная динамика, сторонники игры «от стенки к стенке» теряют при образовании сильного тренда. И все теряют на слаботрендовых участках. Это самая страшная динамика!

Выходом из положения может быть метод адаптивных инструментов, которые изменяют свои параметры в зависимости от динамики рынка. Это хорошо известные индикаторы адаптивных скользящих средних AMA и VIDYA. Эти методы можно назвать «трендоследящими с попыткой подавления сигналов на коридорных участках». AMA, реализована в Meta Stock начиная с версии 7. 2 – индикатор PS Adaptive Moving Average. Если у кого нет текста формул для AMA и VIDYA, можете писать, я вышлю. Нехорошей чертой указанных индикаторов является ориентированность на тренды. Сигналы в коридоре очень неявные. Если кто меня разубедит, но доказательно, то "я тому богатырю, двух лягушек подарю, и еловую шишку пожалую".

Теперь про каналы Дончиана. Те, кто следит за моими занятиями, может видеть, что каналы Дончиана один из моих любимых индикаторов. Я использую его для определения диапазона волатильности при выборе стоп-лосса, как сигнальный индикатор для входа в позицию в комбинации с другими инструментами технического анализа. Канал Дончиана (КД) является базой для расчета таких популярных осцилляторов как Stochastic, Williams %R, ATR, +DI и –DI и, наверное, многих других. Идеи построения индикаторов в техническом анализе не радуют разнообразием, увы!

В КД просматривается универсализм, позволяющий совместить ранее плохо совместимое, а именно игру в коридоре и отслеживание трендов. Для этого всего лишь надо подобрать два параметра торговой системы период, читай ширину, канала и смещение канала в прошлое, т.е. вправо.

Сигналы, получаемые системой следующие:

- 1. Выход за границы КД ловим тренд.
- 2. Возвращение в КД ловим движение в образовавшемся коридоре.

Система, как вы можете заметить, переворотная. Это порождает некоторые трудности в виде ложных сигналов на границах канала изза локальной волатильности рынка. От них можно уйти некоторыми приемами. Я про них говорить сейчас не стану, т.к. идея одна, а решений может быть много. На мой взгляд, их можно отфильтровывать визуально, с использованием других индикаторов, показывающих локальный и превалирующий тренд. Например, Williams %R или любые другие.

Хочу объяснить, почему я использую именно КД, а не Envelope или Bollinger bands. Дело в том, что приведенные инструменты построены на базе скользящих средних, их недостатки являются следствием их достоинств, а именно инерция. Именно инерция средних, позволяющая получать сигналы на трендовых участках, мешает получить нормальный сигнал в коридоре: слишком плавно меняется направление. КД состоит из отрезков прямых, большая часть из которых горизонтальные. Он напоминает собой лестницу в доме – площадки, соединенные маршами. На тренде горизонтальные участки короткие, при смене тренда – в коридоре они становятся длинными и поэтому позволяют применить тактику игры "от стенки к стенке".

#### **Формулы КД**

1. Простой КД

Period:=Input("Период",1,100,50); X:=HHV(H, Period); Y:=LLV(L, Period); X; Y;

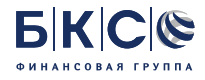

2. КД со смещением

PB:=Input("Period",2,200,5); SM:=Input("Смещение",0,100,1);  $X:=$ HHV( $Ref(H, -SM), PB$ ); Y:=LLV(Ref(L,-SM),PB); X; Y;

Спасибо за внимание! Занятие окончено. Смотрите расписание.

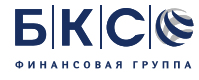

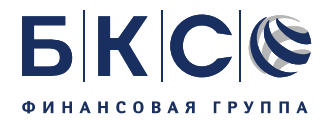

# **СХЕМА УСТАНОВКИ ТЕЙК-ПРОФИТА 11.04.2008**

**http://www2.bcs.ru/webclients/smoke/135.asp**

#### **Преподаватель: Игорь Юдин**

Здравствуйте. Тема сегодняшнего занятия «СХЕМА УСТАНОВКИ ТЕЙК-ПРОФИТА».

Сегодня я расскажу про интересные возможности ордера «тейк-профит».

По замыслу авторов он должен служить как приказ фиксирующий прибыль. Его особенность в том, что тейк-профит на ПРОДАЖУ ставиться ВЫШЕ рынка, а тейк-профит на ПОКУПКУ ставиться НИЖЕ рынка.

Пусть мы купили акции, рынок идет за нас, но мы считаем, что если он достигнет некоторого ЖЕЛАЕМОГО УРОВНЯ цены, то далее его рост проблематичен. Как только рынок покажет первые признаки разворота мы закроем позицию, т.е. продадим акции. «Тэйк-профит» – это заявка с условием вида: «исполнить при ухудшении цены на заданную величину от достигнутого максимума (на продажу) или минимума (на покупку)». Заявка работает следующим образом (пример для заявки на продажу): после достижения ценой последней сделки условия активации заявки (стоп-цены), начинается определение максимума цены последней сделки. Признак разворота – это снижение цены, «ОТСТУП». Зададимся этим снижением или в рублях или в процентах. Отсчет этого снижения будем вести от ПЕРВОГО МАКСИМУМА ПОСЛЕ ДОСТИЖЕНИЯ ЖЕЛАЕМОГО УРОВНЯ ЦЕНЫ – условия активации заявки.

Если цена последней сделки снижается от максимума на величину, превышающую установленный «отступ», то создается лимитированная заявка с ценой, МЕНЬШЕЙ цены последней сделки на величину «защитного спрэда».

Величины «отступа» и «защитного спрэда», как было сказано, могут указываться как в значениях цены, так и в процентах. В случае игры на понижение отступ берем от МИНИМУМА цены последней сделки.

Алгоритм его установки следующий:

- 1. Загружаем таблицу «Новая стоп-заявка»
- 2. Выбираем тип ордера «тейк-профит»
- 3. Выбираем время действия ордера.
- 4. Выбираем транзакцию в рамке «Условие активации заявки». Покупку или Продажу.
- 5. Вписываем в окошко в «Условие активации заявки» цену активации ордера или «стоп-цену». Стоп-цена выбирается «из конструктивных соображений», т.е. когда по-вашему рынок перестанет идти в Вашу сторону.
- 6. Вписываем в окошко «Отступ от…» величину отступа в рублях или процентах
- 7. Задаем защитный спрэд.

Теперь как можно модифицировать этот замечательный ордер и превратить его в верного друга трейдера. В прошлых Курилках я обмолвился, что тейк-профит может служить трейлинг-стопом, т.е. перемещаться ВСЛЕД ЗА РЫНКОМ на расстоянии «отступа» и таким образом отслеживать нашу прибыль. В самом деле это возможно, т.к. заявка в систему («стакан») поступает тогда, когда рынок прошел против нас на расстояние «отступа». Давайте зададим «отступ» больше чем текущая волатильность рынка и таким образом получим идеальную трендоследящую систему, автоматически закрывающую позиции при НЕСЛУЧАЙНОМ развороте.

А теперь пойдем чуть далее. Обратите внимание на график. Я покупаю «ГАЗПРОМ» по 291,2 при пробое линии сопротивления (Два креста). Стоп ВЫБИРАЮ ниже тренда по 287,3 (один крест), а теперь выставляю тейк-профит НА ПРОДАЖУ по 291,2 с отступом 3,9, т.е. уровень попадания в стакан 287,3. При установке QUIK проверит условие исполнения РАЗВОРОТ ОТ МАКСИМУМА. Если в процессе установки цена станет ниже 291,2, то система сразу станет рассчитывать размер отступа, если цена станет выше, то активация тейк-профита произойдет при первом же её снижении. Т.е. действия системы будут такими:

- 1. Проверка условия, активация ТП (тейк-профита).
- 2. Если рынок продолжит снижение, то при достижении цены 287,3 будет выставлена заявка на ПРОДАЖУ.
- 3. Если рынок будет расти, то выставления заявки не произойдет и ТП будет следовать за рынком.
- 4. При развороте рынка вниз на уровне «Текущий максимум» минус «отступ» мы выйдем из рынка.

#### ПРИМЕР ВЕСЬМА УСЛОВЕН!! ЭТО ИЛЛЮСТРАЦИЯ! АНАЛИЗ ВХОДА НЕ ПРОВОДИЛСЯ!!

Данная ситуация проиллюстрирована на графике. 24 марта на 17:00 мы не закроемся, т.к. снижение от High было меньше чем отступ: 298-295,82=2,18. Выход будет на следующий день на 12-ти часовой свече: 299,64-3,9=295,74 (три креста). Профит составил 4,54. Не густо, но если учесть, что все было сделано АВТОМАТИЧЕСКИ без участия трейдера и, главное, без гадания о точке выхода, то преимущества несомненны. В крайнем случае, все это очень занимательно.

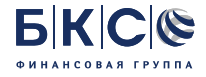

Инвесторы при принятии решения о покупке или продаже акций и любых других ценных бумаг, упомянутых в приведенном выше материале, не должны опираться исключительно на данные и мнения, высказанные в настоящем материале.

ТП, также можно использовать при входе на отскоке. Например, надо продать при отскоке от верхней границы канала. Если просто разместить лимитированный ордер, то он сработает при достижении цены, а рынок может спокойно двинуться вверх! Убытки.… В этом случае хотелось бы убедиться, что отскок действительно был, т.е. рынок прошел против своего предыдущего движения какое-то заданное расстояние. На границе канала ставим ТП на ПРОДАЖУ с заданным отступом. Ордеру суждено сработать, если рынок развернется, если же он «с песнями» прошибет канал, то сработки не будет и, Слава Богу!

Теперь трудности.

- 1. Ордер исполняется как лимитированный со всеми его плохими сторонами, т.е. исполнение не обязательно или может быть не полным.
- 2. При перемещениях ТП за рынком не видно его текущего уровня. Для отслеживания нужно писать скрипт на внутреннем языке QUIK. Все хочу заняться, если кто сделает, пришлите, буду признателен.
- 3. Из инструкции не ясно что делается с «защитным спрэдом», если он ВСЕГДА ВЫЧИТАЕТСЯ, то при ПРОДАЖЕ, ордер должен исполняться как рыночный, т.к. мы ПРОДАЕМ ниже последней сделки, читай котировки, т.е. встаем в очередь ПОКУПКИ, а при ПОКУПКЕ как лимитированный, т.к. тоже попадает в ПОКУПКУ. Если он при ПОКУПКЕ ПРИБАВЛЯЕТСЯ к последней цене сделки, то исполняется как рыночный. Короче, пока этого из инструкции не ясно, то ставьте его НОЛЬ.

В прошлой курилке я обещал закрыть тему по тейк-профиту. Напомню чем закончилось наше общение.

«Из инструкции не ясно что делается с «защитным спрэдом», если он ВСЕГДА ВЫЧИТАЕТСЯ, то при ПРОДАЖЕ, ордер должен исполняться как рыночный, т.к. мы ПРОДАЕМ ниже последней сделки, читай котировки, т.е. встаем в очередь ПОКУПКИ, а при ПОКУПКЕ как лимитированный, т.к. тоже попадает в ПОКУПКУ. Если он при ПОКУПКЕ ПРИБАВЛЯЕТСЯ к последней цене сделки, то исполняется как рыночный. Короче, пока этого из инструкции не ясно, то ставьте его НОЛЬ.»

Так вот, Защитный спрэд при ПРОДАЖЕ ВЫЧИТАЕТСЯ, а при ПОКУПКЕ ПРИБАВЛЯЕТСЯ к уровню последней сделки при срабатывании ордера.

Таким образом, защитный спрэд выполняет роль разности между «условием исполнения заявки» (Стоп-ценой) и «Ценой» в ордере «СТОП-лимит».

Другими словами, если хотите, что бы Ваш тэйк-профит исполнился сразу и без колебаний ставьте его большим.

- 1. на ПОКУПКУ он был БОЛЬШЕ MIN ASK и попадал в очередь на ПРОДАЖУ.
- 2. на ПРОДАЖУ он был МЕНЬШЕ MAX BID и попадал в очередь на ПОКУПКУ.

Вот вам еще и полезная ссылочка, где этот вопрос разбирается подробно с числами. http://quik.ru/user/forum/stoporders/7495/7495/

Спасибо за внимание! Занятие окончено.

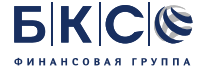